# **IMPLEMENTASI** *WEB SERVER LOAD BALANCING* **PADA MESIN VIRTUAL**

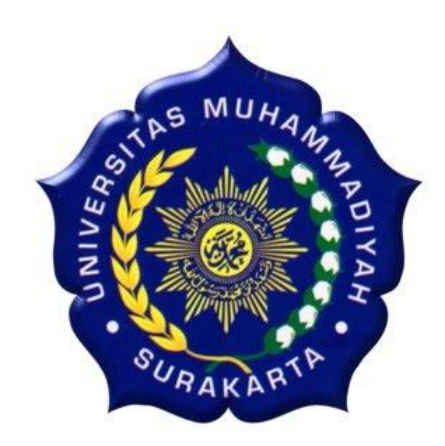

### **SKRIPSI**

Disusun sebagai salah satu syarat menyelesaikan Jenjang Strata 1 Pada Program Studi Informatika Fakultas Komunikasi dan Informatika Universitas Muhammadiyah Surakarta

Oleh:

# **HANDOKO YOGA HARTOMO L200110036**

**PROGRAM STUDI INFORMATIKA FAKULTAS KOMUNIKASI DAN INFORMATIKA UNIVERSITAS MUHAMMADIYAH SURAKARTA JUNI 2015**

### HALAMAN PERSETUJUAN

Skripsi dengan judul

# IMPLEMENTASI WEB SERVER LOAD BALANCING PADA MESIN VIRTUAL

telah di periksa, disetujui untuk diajukan dalam siding pendadaran pada:

Hari

 $Sabku$ Tanggal

27 Juni 2015

Pembimbing

Ir. Bana Handaga, M.T., Ph.D.

NIP: 793

,

#### **HALAMAN PENGESAHAN**

### **IMPLEMENTASI WEB SERVER LOAD BALANCING** PADA MESIN VIRTUAL

Dipersiapkan dan disusun oleh

### HANDOKO YOGA HARTOMO

#### L200110036

Telah dipertahankan di depan Dewan Penguji

Pada tanggal:

27 Juni 2015

Susunan Dewan Penguji

Rembimbing I Ir. Bana Handaga, M.T., Ph.D.

NIK: 793

Husni Thamrin, S.T., M.T., Ph.D. **NIK: 706** 

Dewan Penguji I

Dewan Penguji II mulikuyon Muhammad Kusban, S.T., M.T. NIK: 663

Skripsi ini telah diterima sebagai salah satu persyaratan

untuk memperoleh gelar sarjana jenjang strata I pada program studi Informatika Tanggal 13 July 2015

 $\overline{MU}$ Dekan Fakultas Komunikasi dan Informatika Husni Thamrin, S.T., M.T., Ph.D **NIK: 706** 

**MUKetua Program Studi** Informatika Dr. Heru Supriyono, M.Sc. NIK: 970

#### **KONTRIBUSI**

Dengan ini saya menyatakan bahwa skripsi ini tidak terdapat dalam karya yang pernah diajukan untuk memperoleh gelar kesarjanaan di suatu Perguruan Tinggi, dan sepanjang pengetahuan saya juga tidak terdapat karya atau pendapat yang pernah ditulis atu ditertibkan oleh orang lain kecuali yang secara tertulis diacu dalam naskah ini dan disebutkan dalam daftar pustaka.

Berikut ini adalah daftar kontribusi dalam penyusunan skripsi:

- 1. Sistem yang saya buat 75% merupakan hasil karya saya sendiri dan 25% diskusi dengan teman-teman serta bantuan buku dan internet.
- 2. Sistem operasi yang saya gunakan Windows 7 untuk sistem operasi host, VMware Workstation sebagai mesin virtualisasi dan Ubuntu Server 14.10 sistem operasi guest. Serta software yang diguna untuk melakukan analisa dalam penelitian ini adalah Pound, HAProxy, dan Webserver Stress Tool 8.
- 3. Tahap instalasi dan konfigurasi beberapa software baik pada komputer client maupun komputer server,dilakukan sendiri oleh penulis dengan mengikuti panduan referensi yang disebutkan dalam daftar pustaka laporan skripsi ini.

Demikian pernyataan dan daftar kontribusi ini saya buat dengan sejujurnya. Saya bertanggung jawab atas isi dan kebenaran daftar di atas.

Surakarta, 13 Jul 2015

Mengetahui

Pembimbing Tugas Akhir

and

Ir. Bana Handaga, M.T Ph.D. **NIK: 793** 

Handoko Yoga Hartomo

Penulis

#### **MOTTO**

"Sesungguhnya Allah tidak akan mengubah nasib suatu kaum hingga mereka mengubah diri mereka sendiri".

### **-Q.S. Ar-Ra'd:11-**

"Cita-cita adalah mimpi dengan tenggat waktu. Tanpa tenggat waktu, cita-cita hanya sekaedar mimpi mimpi disiang bolong"

#### **-Napoleon Hill-**

"Orang-orang hebat di bidang apapun bukan baru bekerja karena mereka terinspirasi, namun mereka menjadi terinspirasi karena mereka lebih suka bekerja. Mereka tidak menyia-nyiakan waktu untuk menunggu inspirasi"

**-Ernest Newman-**

"Gunakanlah cara halal, jangan menghalalkan segala cara"

#### **-Anonim-**

"Kebahagian orang tua adalah misi utama kami"

**-Spammer Beriman-**

### **PERSEMBAHAN**

Allah SWT, yang senantiasa melimpahkan banyak karunia dan nikmatnya sehingga skripsi ini dapat terselasaikan dengan lancar.

Nabi Muhammad SAW, semoga shalawat senantiasa terhatur kepadamu.

Kedua orang tua, Widanarti dan Hartomo, terima kasih atas doa dan bimbingannya selama ini. Semoga kebahagiaan selalu mengiringi di dunia maupun di akhirat nanti.

Adikku Anton Teguh Hartomo, terima kasih atas semangat yang telah kau berikan

Sahabat-sahabat SPAMMER BERIMAN, Tulus Arief Hidayat, Irfani, Ananda Triya Setiawan,

Verdynant Dyka Frianto, dan Heru Prasetyo terima kasih atas canda dan tawanya selama ini,

semoga kebersamaan ini senantiasa dieratkan.

AD 5250 BW,terima kasih karena telah mendukung kehidupanku selama kuliah.

#### **KATA PENGANTAR**

Alhamdulillah, puji syukur atas segala karunia dan petunjuk Allah SWT., karena atas berkat dan rahmat-Nya, saya dapat menyelesaikan penyusunan skripsi yang berjudul "Implementasi *Web Server Load Balancing* pada Mesin Virtual". Penulisan skripsi ini dilakukan dalam rangka memenuhi salah satu syarat untuk memperoleh gelar Sarjana Strata Satu (S1) pada Program Studi Informatika, Fakultas Komunikasi dan Informatika, Universitas Muhammadiyah Surakarta.

Penulisan skripsi ini tidak terlepas dari bantuan dan dukungan berbagai pihak. Oleh karena itu, saya mengucapkan terima kasih kepada :

- 1. Ibu, Ayah dan Adik tercinta, yang senantiasa mendoakan, memberi motivasi dan semangat.
- 2. Bapak Husni Thamrin, S.T., M.T., Ph.D., selaku Dekan Fakultas Komunikasi dan Informatika Universitas Muhammadiyah Surakarta.
- 3. Bapak Dr. Heru Supriyono, M.Sc., selaku Ketua Program Studi Informatika Universitas Muhammadiyah Surakarta.
- 4. Bapak Ir. Bana Handaga, MT., Ph.D., selaku dosen pembimbing yang telah memberi motivasi, meyediakan waktu, tenaga dan pikiran untuk mengarahkan dalam penyusunan laporan skripsi ini.
- 5. Teman-teman mahasiswa informatika 2011, khususnya Tulus, Irfani, Ananda, Verdynant, yang tergabung dalam Tim Spammer Beriman, semoga kebersamaan ini senantiasa dieratkan. Terima kasih atas ilmu, waktu serta suka dukanya.
- 6. Semua pihak yang tidak bisa disebutkan satu per satu, terima kasih atas segala bantuannya.

Surakarta, Mei 2015

Penulis

Handoko

#### **ABSTRAK**

Perkembangan teknologi yang semakin pesat, membuat kebutuhan akan komunikasi dan informasi menjadi kebutuhan pokok kehidupan sehari-hari. Semakin banyak orang yang mengakses informasi melalui internet, menyebabkan *web server* bekerja lebih berat dan kinerjanya kurang optimal. Penggabungan beberapa *server (cluster)* dengan teknik *Load Balance,* bisa digunakan untuk mengatasi permasalahan tersebut karena teknik ini bekerja dengan cara membagi beban yang diterima oleh *server* dan ketika salah satu *server* mengalami kegagalan, maka anggota *cluster* lain akan melayani permintaan dari *client.*

Penelitian ini bertujuan membuat *web server* dengan teknik *Load Balance*  pada mesin virtual. Aplikasi yang digunakan dalam penelitian ini adalah VMware, Ubuntu Server 14.10, Pound, HAProxy, dan Webserver Stress Tool 8. Pengujian yang dilakukan adalah pengujian *avalibility*, dan pengujian menggunakan Webserver Stress Tool 8. Dari pengujian *Availability, web server* anggota *cluster* yang aktif dapat melayani *client* ketika salah satu *web server* mengalami kegagalan. Dari pengujian dengan Webserver Stress Tool 8, rata-rata waktu respon pada kedua Pound dan HAProxy *Load Balancer* menunjukkan hasil yang berbeda. Berdasarkan pengujian menggunakan Web Server Stress Tool 8, rata-rata waktu respon pada HAProxy menunjukkan waktu respon yang lebih cepat dibandingkan Pound. Serta kecepatan transfer data pada HAProxy menunjukkan kecepatan yang lebih cepat dibandingkan Pound.

Kata kunci : *Web Server, Load Balance, Cluster*, Virtualisasi.

## **DAFTAR ISI**

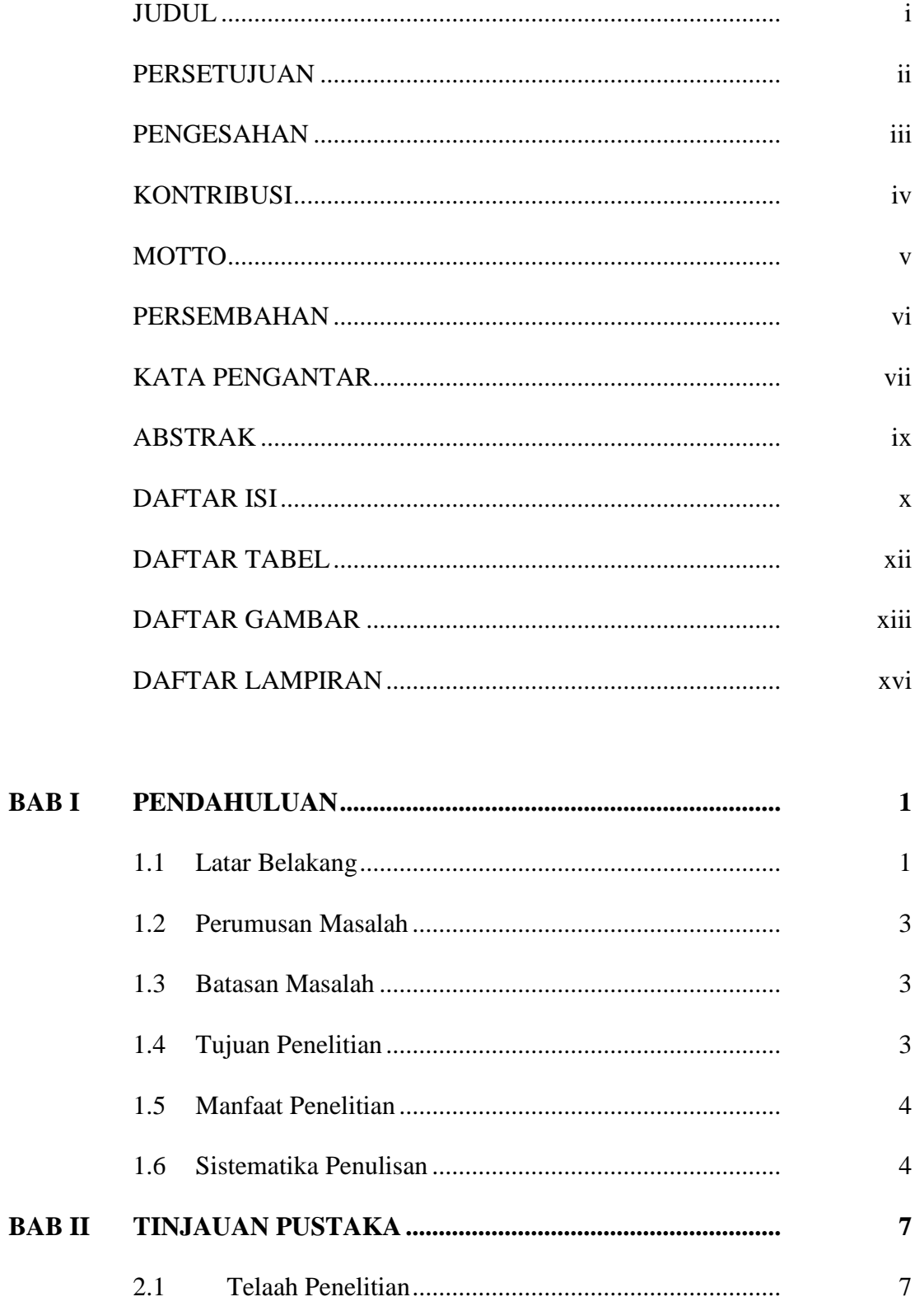

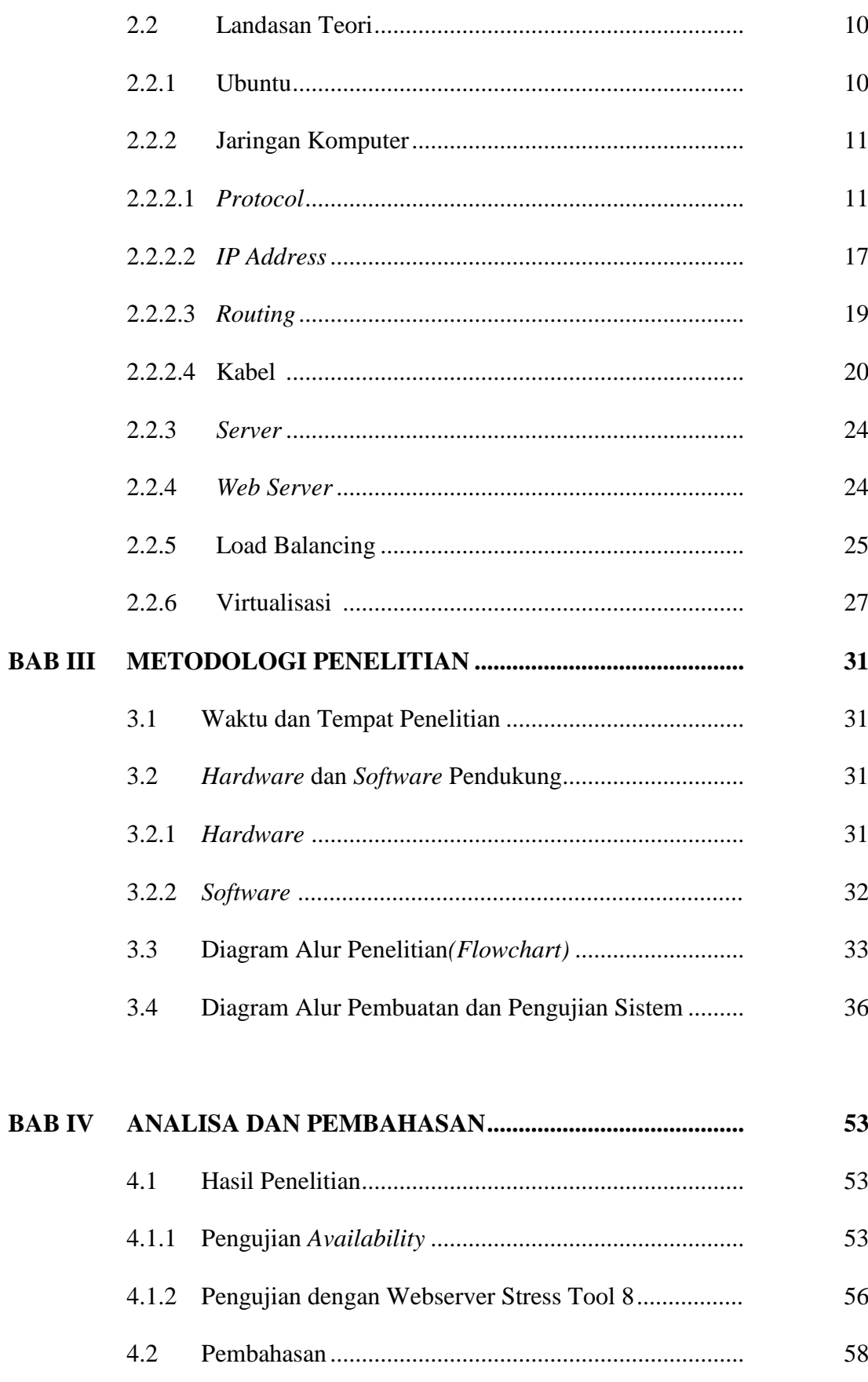

 $xi$ 

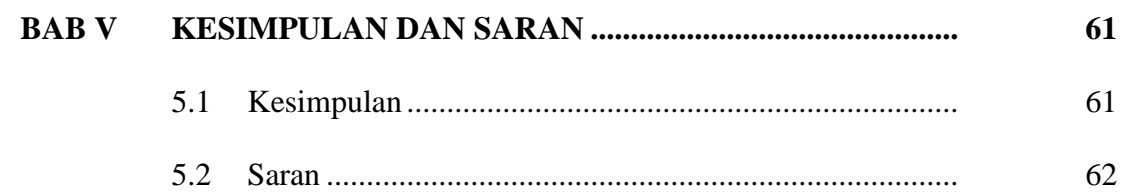

## DAFTAR PUSTAKA

## **LAMPIRAN**

## **DAFTAR TABEL**

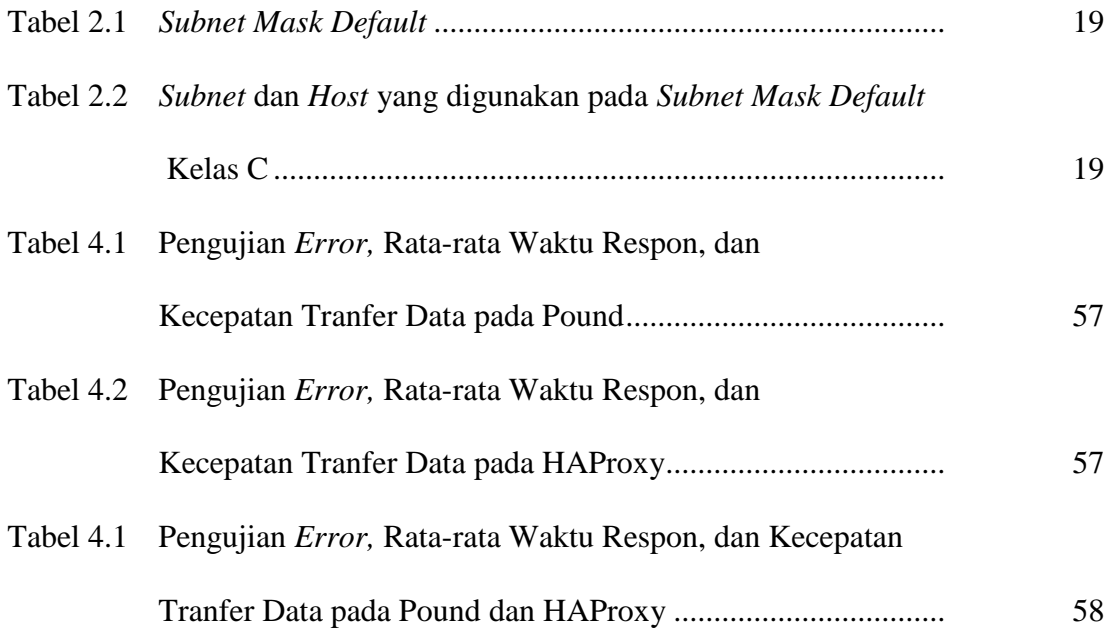

## **DAFTAR GAMBAR**

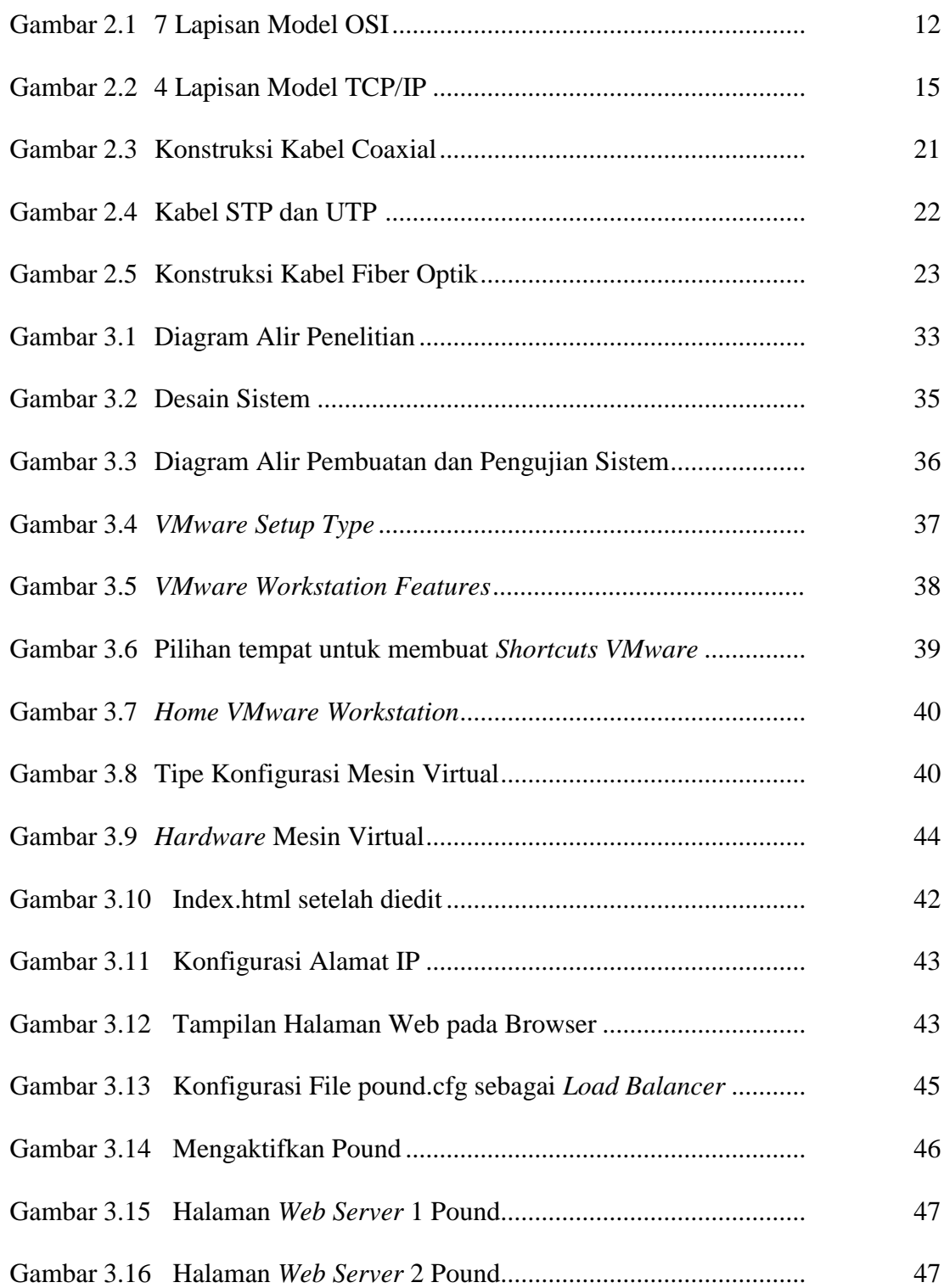

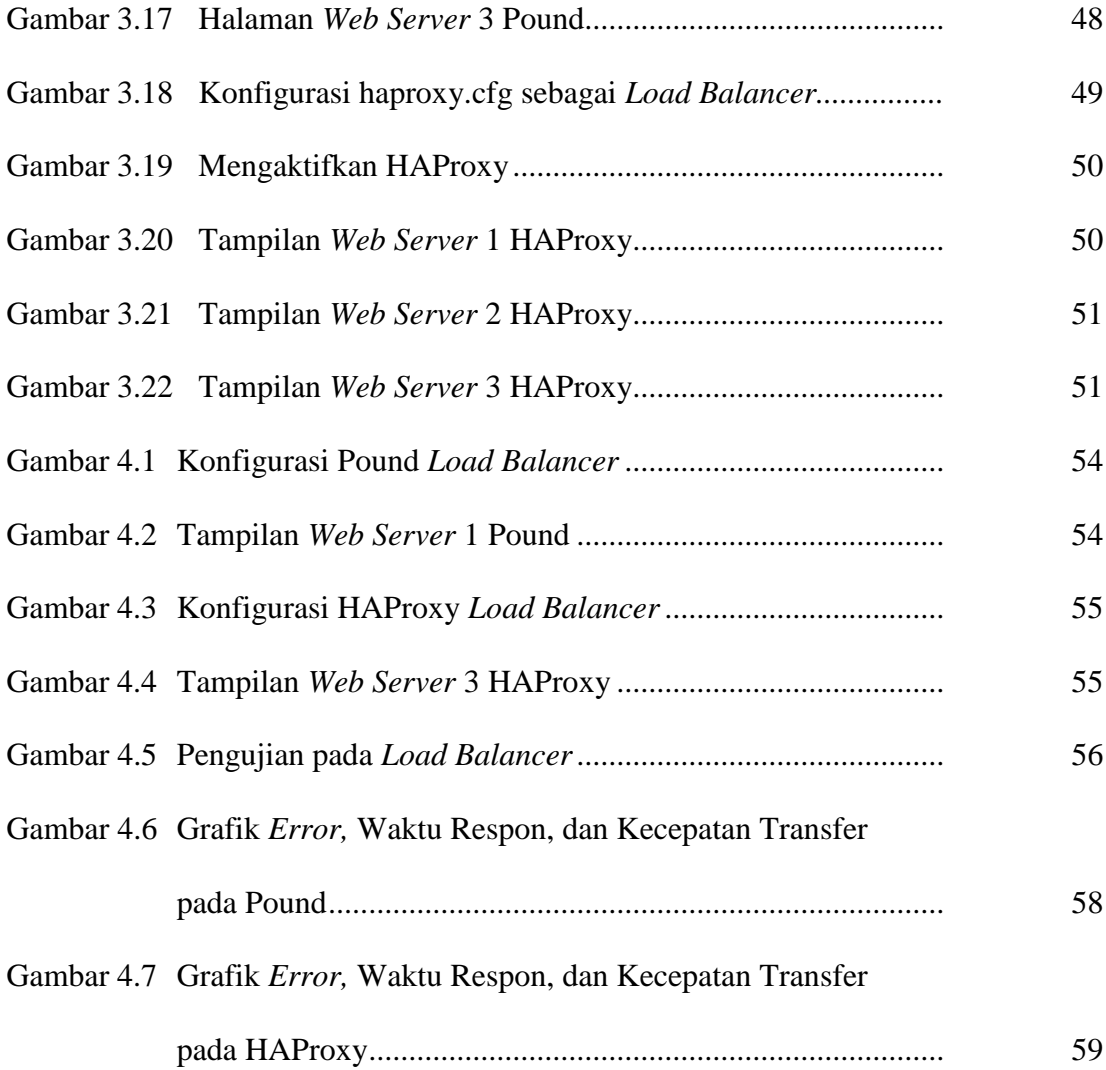

## **DAFTAR LAMPIRAN**

- A. Instal VMware
- B. Membuat Mesin Virtual
- C. Hasil Pengujian pada Webserver Stress Tool